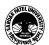

### Vallabh Vidyanagar, Gujarat

(Reaccredited with 'A' Grade by NAAC (CGPA 3.25) Syllabus with effect from the Academic Year 2022-2023

# (BA) (Arts) (BA) (Computer Application) Semester - 3

| Course Code                 | UA03GCAP51 | Title of the<br>Course | Internet and website development     |
|-----------------------------|------------|------------------------|--------------------------------------|
| Total Credits of the Course | 4          | Hours per<br>Week      | 4 (Theory) + 2 (Practical per batch) |

|  | <ol> <li>Understand the basic concepts of Internet technology and terminology</li> <li>Understand the concept, usage and elements of HTML</li> <li>Be able to create Web page and able to use Tables, Forms, Controls and Navigations.</li> </ol> |
|--|----------------------------------------------------------------------------------------------------|
|--|----------------------------------------------------------------------------------------------------|

| Cours | Course Content                                                                                                    |            |  |  |
|-------|----------------------------------------------------------------------------------------------------|------------|--|--|
| Unit  | Description                                                                                                    | Weightage* |  |  |
| 1.    | Introduction to Internet: Introduction to the Internet, History of the Internet, Hardware and Software required for the Internet.  Types of the Internet connections: Dial-up connection, Broadband connection, ADSL, DSL, Internet Via Cable, Internet on portable devices through Wireless, Wireless Internet Access, Internet through Mobile Phone Network, Internet through Satellite.  WWW, Internet, Intranet, Extranet, E-mail, Web Address (URL), Function of Internet Service Provider (ISP), Gateway, Usages of internet/network-based protocols: TCP/IP, HTTP, HTTPS, SMTP, POP3, IMAP, FTP, TELNET. Ports, Ports 21 (FTP), 23 (Telnet), 25 (SMTP), 80 (HTTP), 110 (POP3), 443 HTTP with Secure Sockets Layer (SSL). | 25%        |  |  |
| 2.    | Internet Tools and Digital Media: Web browsers: Internet Explorer, Edge, Chrome, Firefox, Opera, etc. Importance of Browser, Tabbed browsing, customise setting, managing browsing history, Incognito mode/ Private browsing, bookmarks/favourites, Popup, Blocking Popup, Page loading issues, F5-Page refresh. Saving and Printing Information from a webpage, Secure Web Pages, Cookies, Temporary Internet Files / Cache, Upload and Download files, Downloading Audio, Video, Images etc. Online shopping, Online business, Online marketing, Internet Banking, Online payment, Finding Maps and Directions using GPS.                                                                                                    | 25%        |  |  |
| 3.    | Introduction and Basic Concepts of HTML: Introduction of Website, Home page, Web Pages, HTML Editor. Introduction of HTML, HTML Page Structure: types of Tags, Attributes, Required Tags, Doctype, Capitalization, Quotations, Nesting, Spacing and Breaks, Display of special Characters, Colour, Working with Text, Links, Images, Creating Lists, Using Tables                                                                                                    | 25%        |  |  |

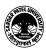

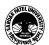

### Vallabh Vidyanagar, Gujarat

(Reaccredited with 'A' Grade by NAAC (CGPA 3.25) Syllabus with effect from the Academic Year 2022-2023

| 4. | HTML – Forms and Frames: Developing Frames: What is frame? Its use and importance, different frame tags: <frame/> , <frameset>, <iframe>  Developing simple Forms: What is form, its importance, Form attributes: action, autocomplete, method (get/post), name, target, working with embed multimedia: Sound &amp; Video (Music &amp; Movie)</iframe></frameset> | 25% |
|----|----------------------------------------------------------------------------------------------------|-----|
|    |                                                                                                    |     |

| Teaching-<br>Learning<br>Methodology | Multiple teaching approaches: Lectures and discussion, exploration and inquiry, cooperative group work, demonstration and presentation.  Traditional classroom teaching as well as online/ICT based teaching practices.  Hands on training through required ICT tools. |
|--------------------------------------|----------------------------------------------------------------------------------------------------|
|--------------------------------------|----------------------------------------------------------------------------------------------------|

| Evaluation Pattern |                                                                                                    |           |  |  |
|--------------------|----------------------------------------------------------------------------------------------------|-----------|--|--|
| Sr.<br>No.         | Details of the Evaluation                                                                                                    | Weightage |  |  |
| 1.                 | Internal (Theory 50% + Practical 50%) Examination (As per CBCS R.6.8.3)                                                              | 15%       |  |  |
| 2.                 | Internal Continuous Assessment in the form of Practical, Viva-voce, Quizzes, Seminars, Assignments, Attendance (As per CBCS R.6.8.3) | 15%       |  |  |
| 3.                 | University Examination (Theory 50% + Practical 50%)                                                                                  | 70%       |  |  |

| Cou | Course Outcomes: Having completed this course, the learner will be able to  |  |  |  |
|-----|-----------------------------------------------------------------------------|--|--|--|
| 1.  | Acquaint to the Internet and Internet technology.                           |  |  |  |
| 2.  | Acquaint to the Internet tools and browsers.                                |  |  |  |
| 3.  | 3. Design and develop Web pages using HTML tags                             |  |  |  |
| 4.  | Enhance the Web Page effectively using Tables, Links, Forms and Frame tags. |  |  |  |

| Sugges     | Suggested References:                                                             |  |  |
|------------|-----------------------------------------------------------------------------------|--|--|
| Sr.<br>No. | References                                                                        |  |  |
| 1.         | Computer Course Windows 7 and Office 2010; Ravi Kant Taxali; McGrawHill Education |  |  |

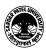

# Vallabh Vidyanagar, Gujarat

(Reaccredited with 'A' Grade by NAAC (CGPA 3.25) Syllabus with effect from the Academic Year 2022-2023

| 2.  | Introduction to Internet and HTML Scripting; Bhumika Shroff, Books India Publications                                                                                                    |
|-----|----------------------------------------------------------------------------------------------------|
| 3.  | HTML: A Beginner's Guide; Wendy Willard; Mc Graw Hill                                                                                                    |
| 4.  | Head first HTML with CSS and XHTML; Elisabeth Freeman, Eric Freeman; O'Reilly                                                                                                    |
| 5.  | Building Your Own Website, The Right Way using HTML & CSS; Ian Lloyd; Site point                                                                                                    |
| 6.  | CCC-BAOU and CCC+ Course; Dr. Hiren Joshi, Dr. Himanshu Patel, Prof. Rohit Doshi, Prof. Hardik Joshi, Dr. Vimal Pandya, Prof. Jaimini Kulkurni, Saket Dave, Dr. Shyaml Tanna, Prof. Parvez Faruki |
| 7.  | Multimedia and Computer Application – III; Dr. Vimal Pandya; Department of Computer; H. K. Arts College                                                                                           |
| 8.  | Internet & HTML; F.Y.B.A. Subject Elective (SE-2); Dr. G. N. Jani, Dr. Vimal Pandya; Akshar Publication                                                                                           |
| 9.  | Basic Book-copa – Computer Operator and Programming Assistant; Dr. G. N. Jani, Indra J. Shah; Akshar Publication                                                                                  |
| 10. | Introduction to Fundamental of Computer; Dr. G. N. Jani, Prof. Faruk U. Vora, Dr. U. H. Vyas, Dr. V. N. Pandya, Prof. S. M. Solanki                                                               |

| On-line resources t | to be    | used if | available as | reference | material |
|---------------------|----------|---------|--------------|-----------|----------|
| On-mic resources i  | $\omega$ | uscu II | avanabic as  |           | matemai  |

On-line Resources

Webpage design in 7 days; Siamak Sarmady; Learnem Group (<a href="http://www.learnem.com">http://www.learnem.com</a>)

https://cloudacademy.com/

https://www.w3schools.com/html/

https://www.youtube.com/watch?v=sEvngxz3OJk

https://www.youtube.com/watch?v=U45BkY0f1PM

https://www.youtube.com/watch?v=xkIXUqeNlpA

https://www.youtube.com/watch?v=GLGlDnGYjio

THE LOW SHIP

\*\*\*\*

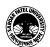

### Vallabh Vidyanagar, Gujarat

(Reaccredited with 'A' Grade by NAAC (CGPA 3.25) Syllabus with effect from the Academic Year 2022-2023

## (BA) (Arts) (BA) (Computer Application) Semester - 3

| Course Code                 | UA03GCAP52 | Title of the Course | Cyber Security & Multimedia          |
|-----------------------------|------------|---------------------|--------------------------------------|
| Total Credits of the Course | 4          | Hours per<br>Week   | 4 (Theory) + 2 (Practical per batch) |

| Course<br>Objectives: | <ol> <li>To study the basic concepts related to cyber security and cybercrime.</li> <li>To understand various cyber threats and safety measures.</li> <li>To develop skills to use multimedia software</li> <li>To develop the advanced skill to create animation</li> </ol> |
|-----------------------|----------------------------------------------------------------------------------------------------|
|                       |                                                                                                    |

| Course Content |                                                                                                    |            |
|----------------|----------------------------------------------------------------------------------------------------|------------|
| Unit           | Description                                                                                                    | Weightage* |
| 1.             | Cyberspace, Cyber security, Cybercrime: Introduction to Cyberspace, Cyber security, Cybercrime, Definition of Netizen, Malware and its existence, Security hole, Security Patch, Viruses, Worms, Trojan Horses, Bot Networks, Social Engineering, Malwares, Spyware, Adware, Keyboard Loggers, Rogue Software and Scareware, Ransomware, Black Hat Search Engine Optimization, different type of Threats, Hackers, Hacker's tools, E-Mail and SPAM, Spoofing, Spammer's tools, SPIM Keeping your PC safe: Anti-Virus, Anti Spyware, Anti Malware, Firewall                |            |
| 2.             | Cyber Intrusions and safety measures: Cyberbullies, Online Reputation Attacks, Reputation Management, Protecting from Cyberbullies, Phishing, Recognizing Phishing trip, Protection from Phisher's hook up, Online Shopping Basics, Hijackers, Ensuring Safe Shopping, Security Tokens, Cookies, Staying Safe while using social sites, Netiquettes, Meeting People Online, Liars, Creeps, Cyber-stalkers, Protecting yourself from creeps, Internet Monitoring                                                                                                    |            |
| 3.             | Multimedia and its tools: (Synfig): Introduction to Synfig, Overview and uses of Synfig, Synfig environment, Creating new Synfig file, User interface of Synfig, workspace, Menu bar, Timeline, Property Panel, Motion Editor Panel, Saving files: Compressed Synfig file *.sifz, uncompressed Synfig file *.sif, Container format File *.sfg.  Revert, Import, Import Sequence, Preview, Render, Tool Bar, Show/Hide Handles, Low Res-Pixel Size, Show Grid, Snap to Grid, snap to Guide, Enable Rendering in Background, show Onionskin.  Navigation, Canvas, Property. |            |
| 4.             | Toolbox: Transform, Smooth move, Scale, Rotate, Mirror, circle,                                                                                                    |            |

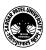

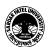

# Vallabh Vidyanagar, Gujarat

(Reaccredited with 'A' Grade by NAAC (CGPA 3.25) Syllabus with effect from the Academic Year 2022-2023

|     | Rectangle, Star, Polygon, Gradient, spine, Draw, CutOut, Width, Fill, Eye drop, Text, Sketch, Zoom.  Layer: Add Layer, Duplicate Layer, Copy Layer, Delete Layer, Remove Layer from Set. Increase/Decrease Opacity, Plug-Ins |  |
|-----|----------------------------------------------------------------------------------------------------|--|
| ••• |                                                                                                    |  |

| Teaching-<br>Learning<br>Methodology | Multiple teaching approaches: Lectures and discussion, exploration and inquiry, cooperative group work, demonstration and presentation.  Traditional classroom teaching as well as online/ICT based teaching practices.  Hands on training through required ICT tools. |
|--------------------------------------|----------------------------------------------------------------------------------------------------|
|--------------------------------------|----------------------------------------------------------------------------------------------------|

| Evaluation Pattern |                                                                                                    |           |
|--------------------|----------------------------------------------------------------------------------------------------|-----------|
| Sr.<br>No.         | Details of the Evaluation                                                                                                    | Weightage |
| 1.                 | Internal (Theory 50% + Practical 50%) Examination (As per CBCS R.6.8.3)                                                              | 15%       |
| 2.                 | Internal Continuous Assessment in the form of Practical, Viva-voce, Quizzes, Seminars, Assignments, Attendance (As per CBCS R.6.8.3) | 15%       |
| 3.                 | University Examination                                                                                                    | 70%       |

| Cou | Course Outcomes: Having completed this course, the learner will be able to   |  |  |
|-----|------------------------------------------------------------------------------|--|--|
| 1.  | Manage security issues and related to pc/network during use of the Internet. |  |  |
| 2.  | Secure pc/network from cyber attackers.                                      |  |  |
| 3.  | Develop work with multimedia software                                        |  |  |
| 4.  | Create animation as per requirement                                          |  |  |

| Sugges     | Suggested References:                                                                                                    |  |
|------------|----------------------------------------------------------------------------------------------------|--|
| Sr.<br>No. | References                                                                                                    |  |
| 1.         | Synfig User's Manual, The Synfig Group, Joking Reaper, 2016 • 423 Pages • 17.35 MB • English <a href="https://pdfroom.com/books/synfig-users-manual/4zW5nADr2Nq/download">https://pdfroom.com/books/synfig-users-manual/4zW5nADr2Nq/download</a> |  |
| 2.         | https://wiki.synfig.org/Category:Manual                                                                                                    |  |

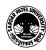

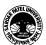

# Vallabh Vidyanagar, Gujarat

(Reaccredited with 'A' Grade by NAAC (CGPA 3.25) Syllabus with effect from the Academic Year 2022-2023

| 3. | https://wiki.synfig.org/Category:Tutorials                                 |
|----|----------------------------------------------------------------------------|
| 4. | http://gujarat-education.gov.in/textbook/Textbooks/computer_studies_11.htm |

| On-line resources to be used if available as reference material |
|-----------------------------------------------------------------|
| Online Resources                                                |
| https://www.youtube.com/watch?v=Ti0suJBz30U                     |
| https://www.youtube.com/watch?v=2P7-fmDzuuE                     |
| https://www.youtube.com/hashtag/computergujaratimedium          |
| https://www.youtube.com/watch?v=5B_Aok26LKc                     |
| https://www.youtube.com/watch?v=5MfstPzalvY                     |
| https://www.youtube.com/watch?v=oTQCysVTs                       |
| https://wiki.synfig.org/Doc:Animation_Basics                    |

\*\*\*\*

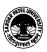

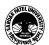

### Vallabh Vidyanagar, Gujarat

(Reaccredited with 'A' Grade by NAAC (CGPA 3.25) Syllabus with effect from the Academic Year 2022-2023

## (BA) (Arts) (BA) (Computer Application) Semester - 3

| Course Code                 | UA03SCAP51 | Title of the Course | Graphic Design                       |
|-----------------------------|------------|---------------------|--------------------------------------|
| Total Credits of the Course | 2          | Hours per<br>Week   | 2 (Theory) + 2 (Practical per Batch) |

| Course<br>Objectives: | <ol> <li>To develop the skill of Photoshop in students</li> <li>To develop advance Photoshop skill in students.</li> <li>Student can use Photoshop for Graphic design professionally.</li> </ol> |
|-----------------------|----------------------------------------------------------------------------------------------------|
|-----------------------|----------------------------------------------------------------------------------------------------|

| Course Content |                                                                                                    |                |
|----------------|----------------------------------------------------------------------------------------------------|----------------|
| Unit           | Description                                                                                                    | Weightage* (%) |
| 1.             | Multimedia and its tool (Photoshop): Definition, Uses of Multimedia, Software & Hardware Requirement for multimedia.  Photoshop: Introduction and basic concepts of Photoshop, Interface (Application Bar, Option Bar, Document Window, Panels and Tools Panel), Screen Modes, Opening existing image also using Adobe Bridge, Selecting Workspace, Creating new Workspace, Deleting Workspace, Bitmap and Vector images, Image Resolution, Editing Image: Rotating, Straightening, Cropping, Adjusting Canvas, Duplicating an image | 25%            |
| 2.             | Selection Tools: Transforming, Drag and Drop, Painting Tool: Gradient Tool, Brush Tool: Creating custom brush tool, Setting brush options, Hardness, Spacing, Angle and Roundness, Retouching: Patch tool, Rubber Stamp, Dodge tool, Blur tool, Sharpen tool, Smudge tool, Burn tool, Layers: Editing layers, Opacity and Blend modes, Adjustment Layers, Inserting and editing image into layer, Reusing layers, Removing layers, Saving layer styles                                                                               | 25%            |
| 3.             | <b>Extended Use of Photoshop:</b> Channel and Mask: Using the Channels Palette, Select a channel, show/hide channel, Alpha channels, <b>Type:</b> Outline Type, Bitmap Type, Creating Type, Entering Text, font family, type size, anti-aliasing, <b>Filters:</b> Edge effects, glass surface controls, Lighting Effects Filter/Type/Style, <b>Eye Candy:</b> For creating great effects.                                                                                                    | 25%            |
| 4.             | <b>Color Modes:</b> Color management system and color management module, <b>Saving and Exporting:</b> To save a file, load, saving file in different format [like JPEG, GIF, PDF, TIFF], Delegation of Output Targets, Understanding Half-toned Cell, Resolution Factor, Printing, device profiles, workflow, etc., Introduction to work with Images for Web.                                                                                                    | 25%            |

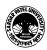

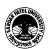

# Vallabh Vidyanagar, Gujarat

(Reaccredited with 'A' Grade by NAAC (CGPA 3.25) Syllabus with effect from the Academic Year 2022-2023

| Teaching-   |
|-------------|
| Learning    |
| Methodology |

Multiple teaching approaches: Lectures and discussion, exploration and inquiry, cooperative group work, demonstration and presentation.

Traditional classroom teaching as well as online/ICT based teaching practices. Hands on training through required ICT tools.

| Evaluation Pattern |                                                                                                    |           |  |
|--------------------|----------------------------------------------------------------------------------------------------|-----------|--|
| Sr.<br>No.         | Details of the Evaluation                                                                                                    | Weightage |  |
| 1.                 | Internal (Theory 50% + Practical 50%) Examination (As per CBCS R.6.8.3)                                                              | 15%       |  |
| 2.                 | Internal Continuous Assessment in the form of Practical, Viva-voce, Quizzes, Seminars, Assignments, Attendance (As per CBCS R.6.8.3) | 15%       |  |
| 3.                 | University Examination                                                                                                    | 70%       |  |

| С  | Course Outcomes: Having completed this course, the learner will be able to                 |  |  |
|----|--------------------------------------------------------------------------------------------|--|--|
| 1. | Understand the use of Photoshop. Work with photoshop. Develop simple digital artefacts.    |  |  |
| 2. | Understand the concept of Advance uses of Photoshop. Develop professional graphics design. |  |  |

| Suggested References: |                                                            |  |
|-----------------------|------------------------------------------------------------|--|
| Sr.<br>No.            | References                                                 |  |
| 1.                    | Multimedia, Computer Jagat Publications                    |  |
| 2.                    | Multimedia in Practice by Jeffcoate Wiley India            |  |
| 3.                    | Photoshop CS5 in Simple Steps by Kognet, Dreamtech Press   |  |
| 4.                    | Adobe Photoshop CC 2015 (Gujarati Book) by Computer World. |  |
| 5.                    | Adobe Photoshop CS5 Bible, Dayley Dayley, Wiley India      |  |

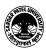

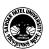

### Vallabh Vidyanagar, Gujarat

(Reaccredited with 'A' Grade by NAAC (CGPA 3.25) Syllabus with effect from the Academic Year 2022-2023

| On-line resources to be used if available as reference material |  |
|-----------------------------------------------------------------|--|
| On-line Resources                                               |  |
| https://www.youtube.com/watch?v=hVqYwo3xAtE                     |  |
| https://www.youtube.com/watch?v=X6Tvl5jTwsc                     |  |
| https://www.youtube.com/watch?v=Bb-niLFyAXA                     |  |
| https://www.youtube.com/watch?v=pFyOznL9UvA                     |  |
| https://www.youtube.com/watch?v=IyR_uYsRdPs                     |  |
| https://www.youtube.com/watch?v=NNkGiab2dWU                     |  |
| https://www.youtube.com/watch?v=FVN1qsqGBOY                     |  |
| https://www.guru99.com/photoshop-tutorials.html                 |  |

\*\*\*\*

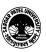